# <span id="page-0-0"></span>Introduction à XML et aux DTD L3Pro BDISE – XML

# Mathieu Sassolas

IUT de Sénart Fontainebleau Département Informatique

> Année 2016-2017 Cours 1

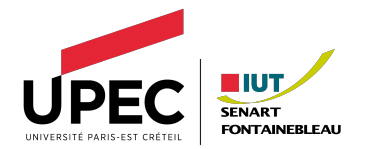

<span id="page-1-0"></span>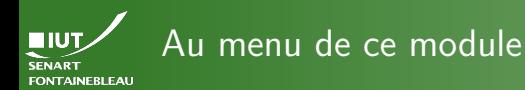

# [Programme](#page-1-0)

- I XHTML et XML.
- $\blacktriangleright$  DTD (« Doctypes »).
- CSS pour (X)HTML et XML.
- $\blacktriangleright$  Transformations XSLT (en se servant de XPath).
- Requêtes XQuery.
- ▶ Application du XML : le SVG.

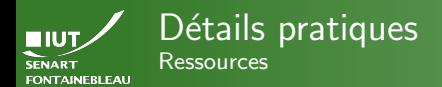

# [Programme](#page-1-0)

# [www.lacl.fr/~msassolas/enseignement/XML\\_Licence/](www.lacl.fr/~msassolas/enseignement/XML_Licence/)

# $\triangleright$  Cours

- $\blacktriangleright$  Sujets de TD/TP.
- Parfois également des corrigés.
- $\blacktriangleright$  Archives de contrôles.
- In Sujets de TP notés le moment venu.

A garder dans ses favoris dès le premier TP.

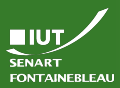

# Détails pratiques

« Modalité de contrôle des connaissances »

# [Programme](#page-1-0)

# $TP$  noté n°  $1$

- ▶ Vendredi 2 décembre, 14h.
- $\blacktriangleright$  Coefficient 2,5.
- Programme : XML de base, DTD, CSS, un peu de XSLT.

# TP noté  $n^{\circ}$  2

- Semaine du 16 janvier.
- Coefficient 2.5.
- Programme: XSLT, XPath, XQuery, SVG.

Susceptible de varier en fonction de l'état d'avancement du cours, des disponibilités de l'emploi du temps...

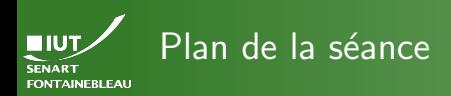

# [Programme](#page-1-0)

- [Programme global](#page-1-0)
- Introduction: XHTML et XML
	- [XHTML](#page-6-0)
	- [XML en 5 secondes](#page-10-0)
	- Tout de même quelques détails supplémentaires sur XML
- [Document Type Definition \(DTD\)](#page-27-0)
	- Introduction : pourquoi utiliser les DTD?
	- [Comment invoquer une DTD](#page-29-0)
	- [Construction d'une DTD](#page-40-0)
	- Les entités
	- [Les notations](#page-67-0)

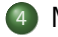

[Mise en application](#page-68-0)

<span id="page-5-0"></span>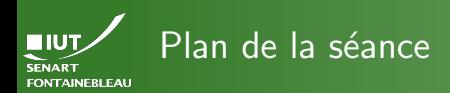

# [XHTML &](#page-5-0) XML

[Mise en application](#page-68-0)

# [Programme global](#page-1-0)

- Introduction: XHTML et XML
	- [XHTML](#page-6-0)
	- [XML en 5 secondes](#page-10-0)
	- Tout de même quelques détails supplémentaires sur XML
	- [Document Type Definition \(DTD\)](#page-27-0)
		- $\bullet$  Introduction : pourquoi utiliser les DTD?
		- [Comment invoquer une DTD](#page-29-0)
		- [Construction d'une DTD](#page-40-0)
		- Les entités
		- [Les notations](#page-67-0)

<span id="page-6-0"></span>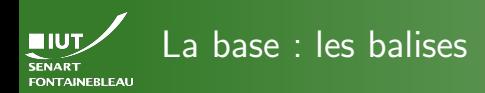

- **[XHTML](#page-6-0)**
- 

- $\triangleright$  Tout dans la page est un élément encadré par des balises, qui peuvent avoir des attributs.
- ▶ <balise attribut="valeur">Contenu</balise>
- $\rightsquigarrow$  <div id="aveu">J'aime le XHTML!</div>
	- $\blacktriangleright$  Elément sans contenu : <br/>balise/>
- $\rightsquigarrow$  <img src="coeur.png" alt="J'aime le XHTML!"/>

Vous connaissez déjà toutes les balises HTML nécessaires à l'édition d'une page.

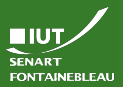

# Ecrire du XHTML valide Règles simples qui diffèrent du HTML

- -
- 
- 
- **[XHTML](#page-6-0)**
- 
- 
- 
- $\blacktriangleright$  Les balises sont en minuscule.
- $\blacktriangleright$  Les attributs sont en minuscule.
- $\blacktriangleright$  Les guillemets sont obligatoires : attribut="valeur".
- $\blacktriangleright$  Tous les attributs ont une valeur : <option selected="selected">.

Toutes les balises doivent être fermée (même celles sans contenu) :

- $\triangleright$   $\cancel{\leq}$   $\cancel{\leq}$   $\rightarrow$   $\langle \text{br}/\rangle$ 
	- I <div><p>Bla bla bla</div> →

<div><p>Bla bla bla</p></div>

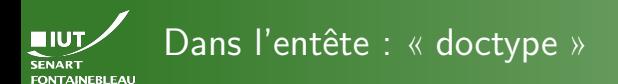

**[XHTML](#page-6-0)** 

# <!DOCTYPE html PUBLIC "-//W3C//DTD XHTML 1.0 Strict//EN" "http://www.w3.org/TR/xhtml1/DTD/xhtml1-strict.dtd">

- Est utilisée par les validateurs.
- $\blacktriangleright$  II y a en fait plusieurs versions du XHTML :
	- strict : conseillée car plus propre, et refuse les archaïsmes ;
	- transitional : autorise des archaïsmes (éléments et attributs « deprecated ») ;
	- frameset : pour des page en tant qu'ensemble de trames (utilisé dans les années 1990...).

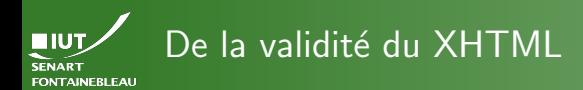

# **[XHTML](#page-6-0)**

Ecrivez des pages valides et faites-les valider : <http://validator.w3.org/> (validateur du W3C).

Dissociez le fond de la forme (CSS, à venir).

# **Remarque**

De nos jour, il est plus probable que vous écriviez du code qui génère de l'HTML plutôt que vous ne l'écriviez directement. Gardez en tête l'objectif de la validité de l'HTML généré.

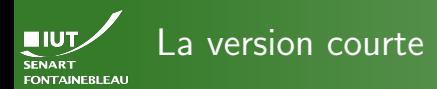

# <span id="page-10-0"></span> $\rightsquigarrow$  Vous savez écrire du XHTML...

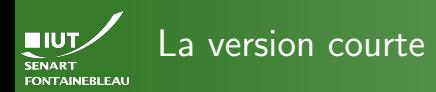

 $\rightsquigarrow$  Vous savez écrire du XHTML...

donc vous savez écrire du XML

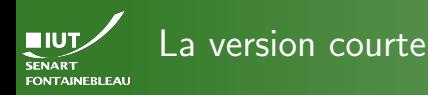

- -
- 
- 
- 
- [XML en 5"](#page-10-0)
- 
- 
- $\rightsquigarrow$  Vous savez écrire du XHTML...
- donc vous savez écrire du XML
	- $\blacktriangleright$  Le XHTML est un cas particulier du XML.
	- Dans XML, tout n'est qu'une imbrication d'éléments marqués par des balises.

# La seule différence

Vous pouvez choisir n'importe quelle balise (ou presque)

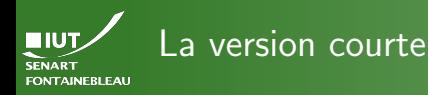

- -
- 
- 
- 
- [XML en 5"](#page-10-0)
- 
- 
- $\rightsquigarrow$  Vous savez écrire du XHTML...
- donc vous savez écrire du XML
	- $\blacktriangleright$  Le XHTML est un cas particulier du XML.
	- Dans XML, tout n'est qu'une imbrication d'éléments marqués par des balises.

# La seule différence

Vous pouvez choisir n'importe quelle balise (ou presque)

# En revanche. . .

Contrairement à XHTML, votre navigateur ne sait pas interpréter vos balises « maison ».

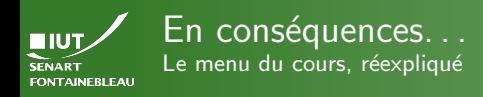

 $\blacktriangleright$  XHTML

 $\blacktriangleright$  XML

 $\blacktriangleright$  DTD (« Doctypes »)

CSS pour (X)HTML et XML

 $\triangleright$  Transformations XSLT (en se servant de XPath)

Requêtes XQuery

▶ Application du XML : le SVG

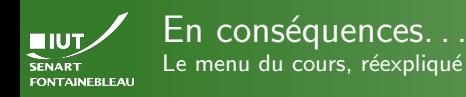

 $\blacktriangleright$  XHTML  $\checkmark$ 

 $\blacktriangleright$  XML

 $\blacktriangleright$  DTD (« Doctypes »)

CSS pour (X)HTML et XML

 $\triangleright$  Transformations XSLT (en se servant de XPath)

Requêtes XQuery

▶ Application du XML : le SVG

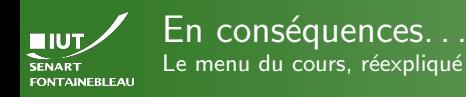

 $\blacktriangleright$  XHTML  $\checkmark$ 

 $\blacktriangleright$  XML  $\checkmark$ 

 $\blacktriangleright$  DTD (« Doctypes »)

CSS pour (X)HTML et XML

 $\triangleright$  Transformations XSLT (en se servant de XPath)

Requêtes XQuery

▶ Application du XML : le SVG

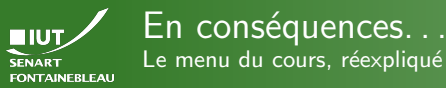

- 
- 

 $\blacktriangleright$  XHTML  $\checkmark$ 

- $\blacktriangleright$  DTD (« Doctypes »)
	- CSS pour (X)HTML et XML
- $\triangleright$  Transformations XSLT (en se servant de XPath)
- Requêtes XQuery

▶ Application du XML : le SVG

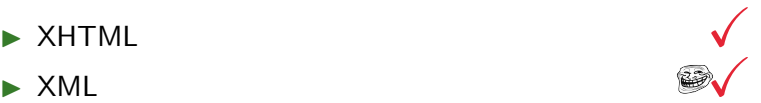

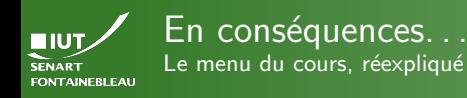

- -
- 
- 
- 
- [XML en 5"](#page-10-0)
- 
- 
- $\blacktriangleright$  XHTML  $\checkmark$
- 
- ▶ DTD (« Doctypes »)

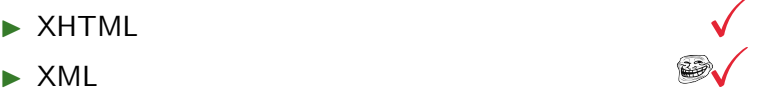

- Comment tout de même brider les balises utilisées.
- CSS pour (X)HTML et XML
- $\triangleright$  Transformations XSLT (en se servant de XPath)
- Requêtes XQuery
- ▶ Application du XML : le SVG

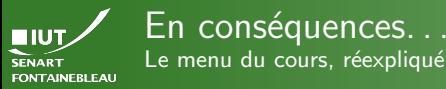

[XML en 5"](#page-10-0)

 $\blacktriangleright$  XHTML  $\checkmark$ 

DTD (« Doctypes »)

 $\triangleright$  XML  $\blacksquare$ 

Comment tout de même brider les balises utilisées.

 $\triangleright$  CSS pour  $(X)$ HTML et XML

Comment afficher correctement le XML.

 $\blacktriangleright$  Transformations XSLT (en se servant de XPath)

Requêtes XQuery

▶ Application du XML : le SVG

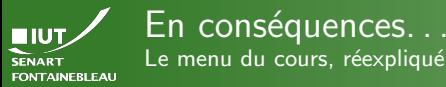

[XML en 5"](#page-10-0)

 $\blacktriangleright$  XHTML  $\checkmark$ 

DTD (« Doctypes »)

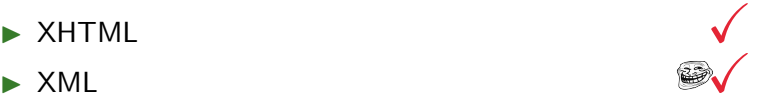

Comment tout de même brider les balises utilisées.

 $\triangleright$  CSS pour  $(X)$ HTML et XML

Comment afficher correctement le XML.

 $\triangleright$  Transformations XSLT (en se servant de XPath)

Comment transformer du XML en autre chose.

- Requêtes XQuery
- ▶ Application du XML : le SVG

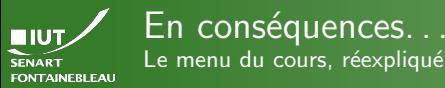

[XML en 5"](#page-10-0)

 $\blacktriangleright$  XHTML  $\checkmark$ 

DTD (« Doctypes »)

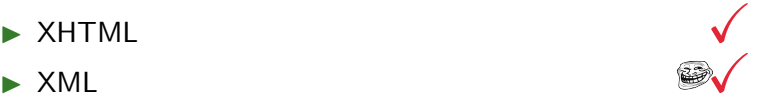

Comment tout de même brider les balises utilisées.

 $\triangleright$  CSS pour  $(X)$ HTML et XML

Comment afficher correctement le XML.

 $\triangleright$  Transformations XSLT (en se servant de XPath)

Comment transformer du XML en autre chose.

Requêtes XQuery

Comment utiliser XML comme base de données.

▶ Application du XML : le SVG

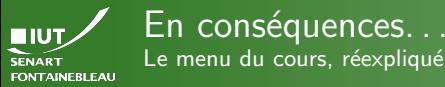

[XML en 5"](#page-10-0)

 $\blacktriangleright$  XHTML  $\checkmark$ 

▶ DTD (« Doctypes »)

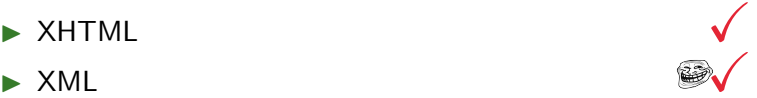

Comment tout de même brider les balises utilisées.

 $\triangleright$  CSS pour  $(X)$ HTML et XML

Comment afficher correctement le XML.

 $\triangleright$  Transformations XSLT (en se servant de XPath)

Comment transformer du XML en autre chose.

Requêtes XQuery

Comment utiliser XML comme base de données.

▶ Application du XML : le SVG

Comment utiliser XML pour dessiner.

<span id="page-23-0"></span>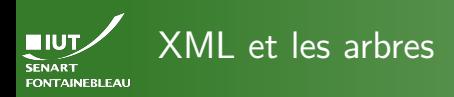

- 
- 
- Détails bonus
- 

 $\triangleright$  Comme le XML est une imbrication d'éléments, on peu le voir comme un arbre.

# Attention !

Un arbre a une seule racine !

Sinon, cela s'appelle une forêt.

- Il peut permettre de stocker des données de manière structurée.
- $\hookrightarrow$  Souvent le résultat d'une requête sur une base de données sera renvoyée par le serveur sous forme de XML.
	- Chaque élément a des attributs.

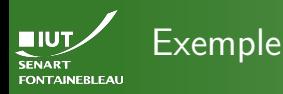

Détails bonus

<person id="\_42"> <name><first\_name>Alan</first\_name> <last\_name>Turing</last\_name></name> <trade>informaticien</trade> <trade>mathématicien</trade> </person>

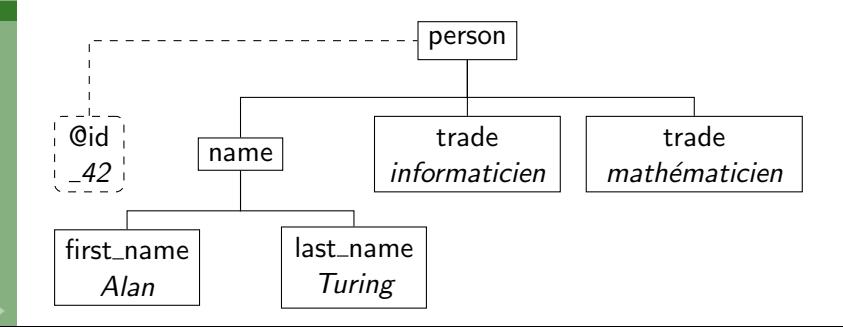

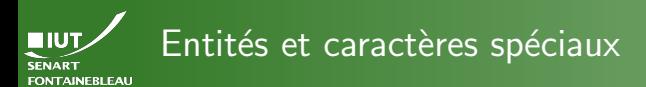

Détails bonus

# $\hookrightarrow$  Comme en HTML, il faut échapper les caractères spéciaux.

 $<$  <

 $>$  >

" *k*quot;

 $k$ apos;

& &

# Vocabulaire

En XML, ces caractères échappés s'appellent des entités.

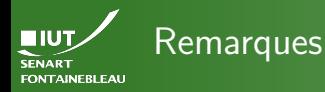

Détails bonus

- $\blacktriangleright$  Il faut en début de document préciser qu'on parle en XML : <?xml version="1.0" encoding="UTF-8"?>
- ▶ On peut utiliser des commentaires de la même manière qu'en (X)HTML :
	- <!-- Ceci est un commentaire. -->
- ▶ XML (et les DTD, et tout le reste dans ce cours) sont sensibles à la casse.

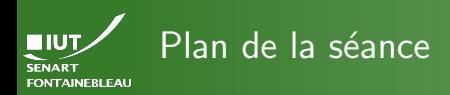

# [DTD](#page-27-0)

- 
- 
- 

# <span id="page-27-0"></span>[Programme global](#page-1-0)

- [Introduction : XHTML et XML](#page-5-0)
	- [XHTML](#page-6-0)
	- [XML en 5 secondes](#page-10-0)
	- Tout de même quelques détails supplémentaires sur XML
	- [Document Type Definition \(DTD\)](#page-27-0)
		- Introduction : pourquoi utiliser les DTD?
		- [Comment invoquer une DTD](#page-29-0)
		- [Construction d'une DTD](#page-40-0)
		- Les entités
		- [Les notations](#page-67-0)

[Mise en application](#page-68-0)

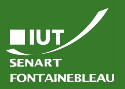

# <span id="page-28-0"></span>Pourquoi une DTD ?

- 
- [Intro](#page-28-0)
- 
- 

18 / 45

Pour spécifier la structure d'un document.

- $\triangleright$  Pour avoir des hypothèses sur les éléments rencontrés (potentiellement pour les afficher d'une certaine manière,  $cf$  XHTML et – plus tard – CSS).
- $\triangleright$  Pour garantir qu'un document suit bien les règles d'une application spécifique (format d'échange de données dans un protocole, par exemple).
- $\triangleright$  Pour dire ce qu'il est possible ou impossible de trouver dans un document. Ex : tel élément peut être suivi de tel autre.
- $\triangleright$  Pour spécifier que certains éléments doivent avoir des attributs obligatoires. Ex : tout élément employé doit avoir un attribut no\_secu.

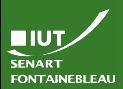

[Invocation](#page-29-0)

<span id="page-29-0"></span> $\hookrightarrow$  Le cas de XHTML :

<!DOCTYPE html PUBLIC "-//W3C//DTD XHTML 1.0 Strict//EN" "http://www.w3.org/TR/xhtml1/DTD/xhtml1-strict.dtd">

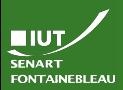

 $\hookrightarrow$  Le cas de XHTML :

[Invocation](#page-29-0)

<!DOCTYPE html PUBLIC "-//W3C//DTD XHTML 1.0 Strict//EN" "http://www.w3.org/TR/xhtml1/DTD/xhtml1-strict.dtd">

 $\hookrightarrow$  Dissection :

DOCTYPE Mot clef pour dire qu'on déclare une DTD.

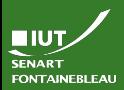

[Invocation](#page-29-0)

<!DOCTYPE html PUBLIC "-//W3C//DTD XHTML 1.0 Strict//EN" "http://www.w3.org/TR/xhtml1/DTD/xhtml1-strict.dtd">

 $\hookrightarrow$  Dissection  $\cdot$ 

 $\hookrightarrow$  Le cas de XHTML :

DOCTYPE Mot clef pour dire qu'on déclare une DTD. html Nom de l'élément racine.

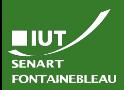

[Invocation](#page-29-0)

<!DOCTYPE html PUBLIC "-//W3C//DTD XHTML 1.0 Strict//EN" "http://www.w3.org/TR/xhtml1/DTD/xhtml1-strict.dtd">

 $\hookrightarrow$  Dissection :

 $\hookrightarrow$  Le cas de XHTML :

DOCTYPE Mot clef pour dire qu'on déclare une DTD.

html Nom de l'élément racine.

PUBLIC La DTD est publique : accessible publiquement en ligne. Autre possibilité : SYSTEM, la DTD se trouve sur le serveur.

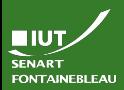

[Invocation](#page-29-0)

 $\hookrightarrow$  Le cas de XHTML : <!DOCTYPE html PUBLIC

"-//W3C//DTD XHTML 1.0 Strict//EN" "http://www.w3.org/TR/xhtml1/DTD/xhtml1-strict.dtd">

 $\hookrightarrow$  Dissection :

DOCTYPE Mot clef pour dire qu'on déclare une DTD.

html Nom de l'élément racine.

PUBLIC La DTD est publique : accessible publiquement en ligne. Autre possibilité : SYSTEM, la DTD se trouve sur le serveur.

"-//W3C//DTD XHTML 1.0 Strict//EN" Identifiant de la DTD ; ne s'applique que pour les DTD publiques.

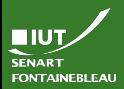

[Invocation](#page-29-0)

<!DOCTYPE html PUBLIC "-//W3C//DTD XHTML 1.0 Strict//EN" "http://www.w3.org/TR/xhtml1/DTD/xhtml1-strict.dtd">

 $\hookrightarrow$  Dissection  $\cdot$ 

 $\hookrightarrow$  Le cas de XHTML :

DOCTYPE Mot clef pour dire qu'on déclare une DTD.

html Nom de l'élément racine.

URL de la DTD

PUBLIC La DTD est publique : accessible publiquement en ligne. Autre possibilité : SYSTEM, la DTD se trouve sur le serveur.

"-//W3C//DTD XHTML 1.0 Strict//EN" Identifiant de la DTD ; ne s'applique que pour les DTD publiques. "http://www.w3.org/TR/xhtml1/DTD/xhtml1-strict.dtd"

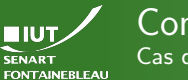

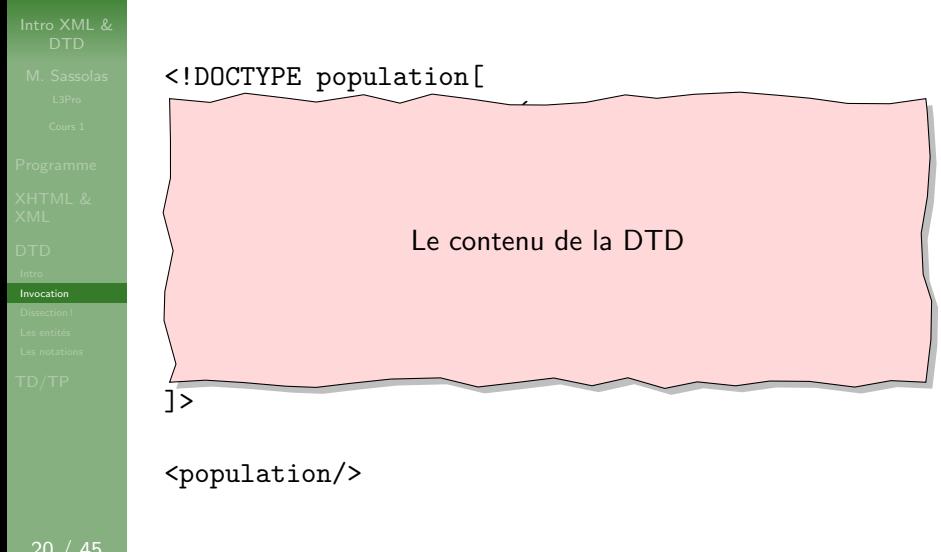

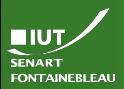

# Exemple : DTD externe sur le serveur

[Invocation](#page-29-0)

# <!DOCTYPE population SYSTEM "../DTDs/population.dtd">

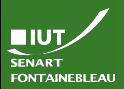

# Exemple : DTD externe sur le serveur

[Invocation](#page-29-0)

21 / 45

<!DOCTYPE population SYSTEM "../DTDs/population.dtd">

# Contenu de population.dtd <!ELEMENT population (person)\*> <!ELEMENT person (name, trade+)> <!ELEMENT name ((first\_name,last\_name)| (last\_name,first\_name))> <!ELEMENT first\_name (#PCDATA)> <!ELEMENT last\_name (#PCDATA)> <!ELEMENT trade (#PCDATA)> <!ATTLIST person id ID #REQUIRED> <!ATTLIST last\_name von\_part CDATA #IMPLIED junior CDATA #IMPLIED>

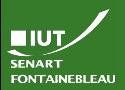

# Exemple : DTD externe sur le serveur

[Invocation](#page-29-0)

21 / 45

<!DOCTYPE population SYSTEM "../DTDs/population.dtd">

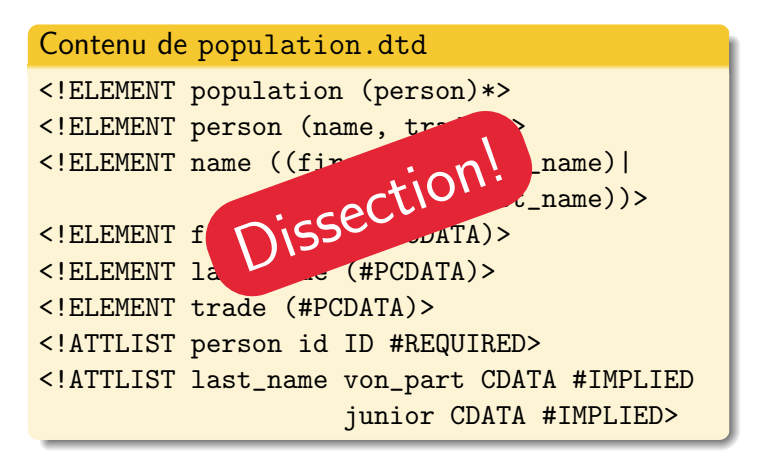

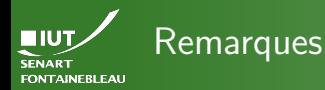

[Invocation](#page-29-0)

22 / 45

# Erreur fréquente à éviter

Pas de <!DOCTYPE racine [... ]> dans une DTD externe.

# Concernant l'invocation

 $\blacktriangleright$  Il faut parfois forcer les programmes à aller lire la DTD : un navigateur web s'en fiche ; pour le TP : Validation avec la DTD incluse ou référencée

xmllint --valid monXml.ml

Il n'est pas obligatoire d'invoquer une DTD dans le XML :

Validation avec une autre DTD

xmllint --dtdvalid maDtd.dtd monXml.ml

<span id="page-40-0"></span>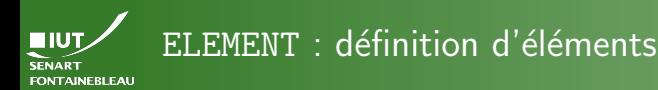

# Exemple

<!ELEMENT population (person)\*>

# Syntaxe

<!ELEMENT nom\_de\_l\_element contenu\_de\_l\_element>

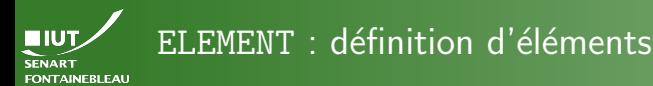

# 23 / 45

# Exemple

<!ELEMENT population (person)\*>

# Syntaxe

<!ELEMENT nom\_de\_l\_element contenu\_de\_l\_element>

# Le nom\_de\_l\_element :

 $\triangleright$  est formé de lettres, chiffres, et de caractères de ponctuation : . (point),  $-$  (tiret),  $\colon$  (deux points),  $\varphi$  (tiret bas) ;

 $\triangleright$  doit commencer par une lettre ou  $\overline{\phantom{a}}$ ;

 $\triangleright$  est sensible à la casse (majuscule/minuscule);

ne doit pas commencer par  $xml$  (ni XML, Xml,  $xML$ ...).

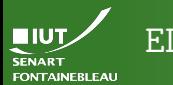

# ELEMENT : définition d'éléments

[Dissection !](#page-40-0)

23 / 45

# Exemple

<!ELEMENT population (person)\*>

# **Syntaxe**

<!ELEMENT nom\_de\_l\_element contenu\_de\_l\_element>

Dans la mesure du possible, le nom\_de\_l\_element :

- $\triangleright$  évite d'utiliser : (deux points) hormis pour spécifier l'espace de noms ;
- $\triangleright$  évite l'utilisation de lettres non ASCII (même lorsque l'encodage est spécifié en entête), certains logiciels le supportent mal.

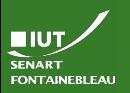

# Exemple de XML accepté

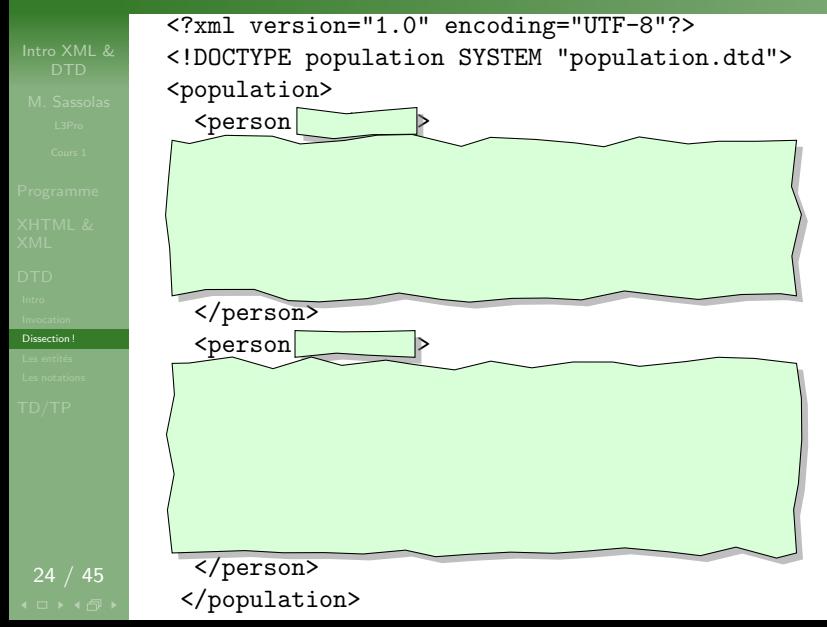

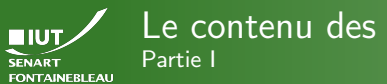

# Le contenu des éléments

[Dissection !](#page-40-0)

25 / 45

- $\blacktriangleright$  Le contenu\_de\_1\_element spécifie quels autres éléments peuvent apparaître en tant que fils, et de quelle manière.
- $\blacktriangleright$  Les éléments fils doivent aussi être spécifiés dans la DTD.
- $\blacktriangleright$  Les fils peuvent être :
	- #PCDATA « parsed character data » : texte qui sera lu lors du parcours  $\leadsto$  les entités (&toto;) seront remplacées par leur valeur.

# Exemple

<!ELEMENT first\_name (#PCDATA)>

 $(e1t1, e1t2, ...)$  Elements  $e1t1, e1t2, ...$  dans cet ordre.

# Exemple

<!ELEMENT name (first\_name,last\_name)>

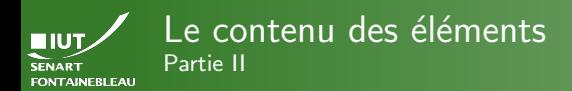

26 / 45

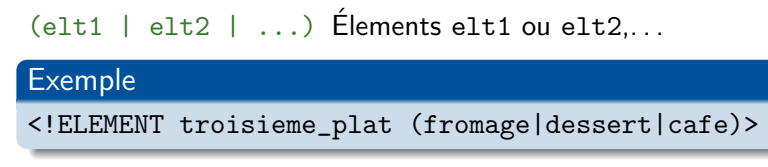

EMPTY L'élément doit alors être vide

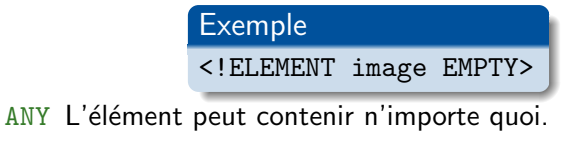

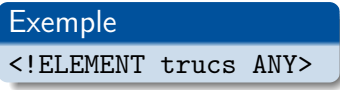

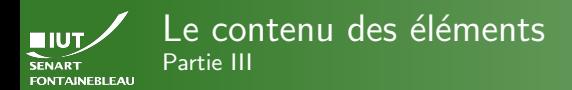

On peut spécifier le nombre d'élements :

- \* 0 ou plus
- ? 0 ou 1
- + 1 ou plus

# Exemple

<!ELEMENT population (person)\*>

On peut évidemment combiner tout cela :

# Exemple

<!ELEMENT person (name, trade+)>

<!ELEMENT name ((first\_name,last\_name)|

(last\_name,first\_name))>

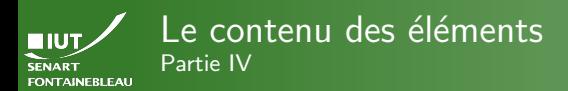

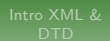

▶ Comment spécifier : « les enfants de pere sont des fils et des filles, sans ordre particulier » ?

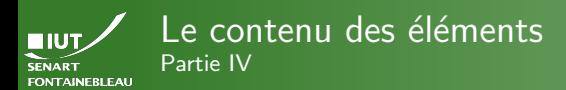

 $\triangleright$  Comment spécifier : « les enfants de pere sont des fils et des filles, sans ordre particulier » : <!ELEMENT pere (fils|fille)\* > (au moins  $1:$  <!ELEMENT pere (fils|fille)+ >)

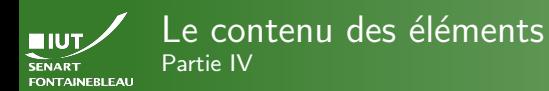

 $\triangleright$  Comment spécifier : « les enfants de pere sont des fils et des filles, sans ordre particulier » : <!ELEMENT pere (fils|fille)\* > (au moins  $1:$  <!ELEMENT pere  $(fils|file)$ + >)

▶ Sur le même principe : mélange de texte et d'éléments fils :

<!ELEMENT pere (#PCDATA|fils)\* >

 $\rightsquigarrow$  <pere>Blabla <fils/>Bloblu </fils></pere>

Attention ! Dans le cas d'un mélange entre texte (#PCDATA) et d'autres fils, #PCDATA doit être le premier.

 $\rightarrow$  On appelle cela du contenu mixte (*mixed content*).

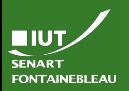

# Exemple de XML accepté

[Dissection !](#page-40-0) <?xml version="1.0" encoding="UTF-8"?> <!DOCTYPE population SYSTEM "population.dtd"> <population>  $<sub>person</sub>$ </sub>  $<sub>name</sub>$ </sub> <last\_name>Sassolas</last\_name> <first\_name>Mathieu</first\_name>  $\langle$ /name $\rangle$ <trade>informaticien</trade> </person>  $<sub>person</sub>$ </sub>  $<sub>name</sub>$ </sub> <first\_name>Alan</first\_name> <last\_name>Turing</last\_name>  $\langle$ /name $\rangle$ <trade>informaticien</trade> <trade>mathématicien</trade> </person> </population>

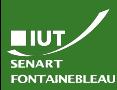

# $ATTLIST : definition d'attributes$

[Dissection !](#page-40-0)

# Exemple

<!ATTLIST last\_name von\_part CDATA #IMPLIED junior CDATA #IMPLIED>

# **Syntaxe**

<!ATTLIST nom\_de\_l\_element nom\_de\_l\_attribut1 type\_de\_l\_attribut1 options1 nom\_de\_l\_attribut1 type\_de\_l\_attribut1 options2

# Le nom d'un attribut :

 $\triangleright$  est formé de lettres, chiffres, et de caractères de ponctuation :  $, -, : , \_$ ;

...>

- $\triangleright$  doit commencer par une lettre ou  $\overline{\phantom{a}}$ ;
- $\triangleright$  est sensible à la casse (majuscule/minuscule).

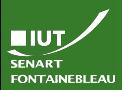

# Les types d'attributs Partie I

[Dissection !](#page-40-0)

CDATA « character data » : du texte (qui ne sera pas lu).

Exemple <!ATTLIST last\_name von\_part CDATA #IMPLIED junior CDATA #IMPLIED>

(val1|val2|...) Une valeur parmi val1, val2. . .

# Exemple

<!ATTLIST image type (jpeg|gif|png|svg) #REQUIRED>

NMTOKEN du texte sans espace.

# Exemple

<!ATTLIST person country\_code NMTOKEN #IMPLIED>

NMTOKENS plusieurs morceaux de texte (sans espaces) séparés par des espaces.

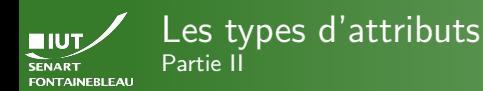

ID identifiant : la valeur doit être unique dans le document XML (et obéir aux mêmes règles que les noms d'attributs).

# Exemple

<!ATTLIST person id ID #REQUIRED>

IDREF, IDREFS référence vers un (resp. plusieurs) identifiants. ENTITY, ENTITIES une (resp. plusieurs) entités ( $cf$  suite). NOTATION (not1|not2...) une notation parmi not1, not2,. . ..

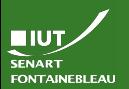

# Les options d'attributs Partie I

[Dissection !](#page-40-0)

33 / 45

"valeur\_par\_defaut" Tous les éléments auront cet attribut, avec cette valeur si elle n'est pas spécifiée explicitement.

# Exemple

<!ATTLIST image type (jpeg|gif|png|svg) "jpeg">

#REQUIRED Attribut obligatoire ; le XML n'est pas valide s'il n'est pas spécifié.

# Exemple

<!ATTLIST person id ID #REQUIRED>

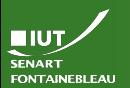

# Les options d'attributs Partie II

[Dissection !](#page-40-0)

#IMPLIED Attribut optionnel; s'il n'est pas spécifié, l'élément n'aura pas l'attribut.

# Exemple

<!ATTLIST last\_name von\_part CDATA #IMPLIED junior CDATA #IMPLIED>

#FIXED "valeur" Attribut fixe ; l'attribut n'est pas obligatoire, mais doit avoir cette valeur.

# Exemple

<!ATTLIST person species CDATA #FIXED "human">

<span id="page-56-0"></span>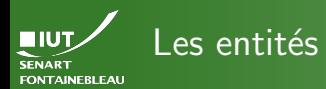

- 
- 
- 
- Les entités

- $\triangleright$  Dans le cas des entités prédéfinies (&, <, >, ", '), pour pouvoir utiliser des caractères réservés.
- $\triangleright$  Servent de raccourci pour ne pas avoir à répéter certaines choses.
- $\blacktriangleright$  Peuvent n'être utilisables que dans la DTD (entité paramétrée) ou également dans le XML (entité générale, c'est le cas des entités prédéfinies).
- $\blacktriangleright$  Peuvent être externes ou internes (au document).
- $\triangleright$  Attention ! Dans le cas d'entités externes, il faut que le lecteur du XML aille bien lire la DTD pour remplacer les entités. NB : les navigateurs web ne le font pas.

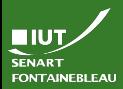

# Les entités générales En interne

Les entités

# 36 / 45

<!DOCTYPE tract [ <!ELEMENT tract (#PCDATA | a)\*> <!ELEMENT a (#PCDATA)> <!ATTLIST a href CDATA #IMPLIED> <!ENTITY moi "moi moi moi moi moi!"> <!ENTITY vpm "votez pour <a href='http://votezpourmoi.com'>&moi;</a>">  $\geq$ 

<tract>Bonjour, &vpm;</tract>

# Syntaxe

Exemple

<!ENTITY nom\_de\_l\_entite "valeur\_de\_l\_entite">

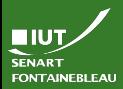

# Les entités générales En interne

Exemple

Les entités

# 36 / 45

<!DOCTYPE tract [ <!ELEMENT tract (#PCDATA | a)\*> <!ELEMENT a (#PCDATA)> <!ATTLIST a href CDATA #IMPLIED> <!ENTITY moi "moi moi moi moi moi!"> <!ENTITY vpm "votez pour <a href='http://votezpourmoi.com'>&moi;</a>">  $\geq$ 

# <tract>Bonjour, &vpm;</tract>

-<tract><br>Bonjour, votez pour  $\alpha$  href="http://votezpourmoi.com">moi moi moi moi moi! $\alpha$ ><br></tract>

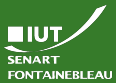

# Les entités générales

Externes analysées

Exemple

Les entités

<!DOCTYPE tract [ <!ELEMENT tract (#PCDATA)> <!ENTITY moi SYSTEM "moi.txt"> <!ENTITY prog PUBLIC "Mon Programme" "http://votezpourmoi.com/programme.txt"> ]>

<tract>Bonjour, je suis &moi;, j'ai un beau programme: &prog;</tract>

# Syntaxe

<!ENTITY nom\_de\_l\_entite SYSTEM "URI\_de\_l\_entite"> <!ENTITY nom\_de\_l\_entite PUBLIC "identifiant" "URL\_de\_l\_entite">

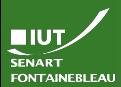

# Les entités générales Externes non-analysées, partie I

Les entités

 $\hookrightarrow$  Ces entités ne sont utilisables que dans des attributs (cas <!ATTLIST el att ENTITY #IMPLIED>).

# Exemple

<!DOCTYPE tract [ <!ELEMENT tract (#PCDATA | image)\*> <!ELEMENT image EMPTY> <!ATTLIST image source ENTITY #REQUIRED> <!ENTITY moi SYSTEM "http://votezpourmoi.com/picture.png" NDATA png> <!NOTATION png SYSTEM "image/png">  $\geq$ <tract>Ne suis-je beau? <image source="moi"/></tract>

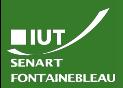

# Les entités générales

Externes non-analysées, partie II

Les entités

39 / 45

# Syntaxe

# <!ENTITY nom\_de\_l\_entite SYSTEM "URI\_de\_l\_entite" NDATA notation> <!ENTITY nom\_de\_l\_entite PUBLIC "identifiant" "URL\_de\_l\_entite" NDATA notation>

- $\blacktriangleright$  L'entité contient du code qui ne doit pas être analysé comme du XML.
- $\triangleright$  NDATA notation indique le type de données de l'entité, et donc comment elle devra être traitée.
- ▶ La notation devra elle aussi être définie (ce n'est qu'un nom), pour définir vraiment comment traiter ce type de contenu.

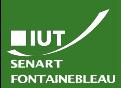

# Les entités paramétrées Internes

Les entités

- $\blacktriangleright$  Servent de variable dans la DTD.
- $\triangleright$  Ne peuvent être utilisées que dans des DTD externes.

# Exemple

<!ELEMENT livre (auteur, editeur)>

<!ENTITY % info "(prenom,nom)">

<!ELEMENT nom (#PCDATA)>

- <!ELEMENT prenom (#PCDATA)>
- <!ELEMENT auteur %info;>

<!ELEMENT editeur (%info;,adresse)>

<!ELEMENT adresse (#PCDATA)>

# Syntaxe

<!ENTITY % nom\_de\_l\_entite "contenu"> <!ELEMENT elt %nom\_de\_l\_entite;>

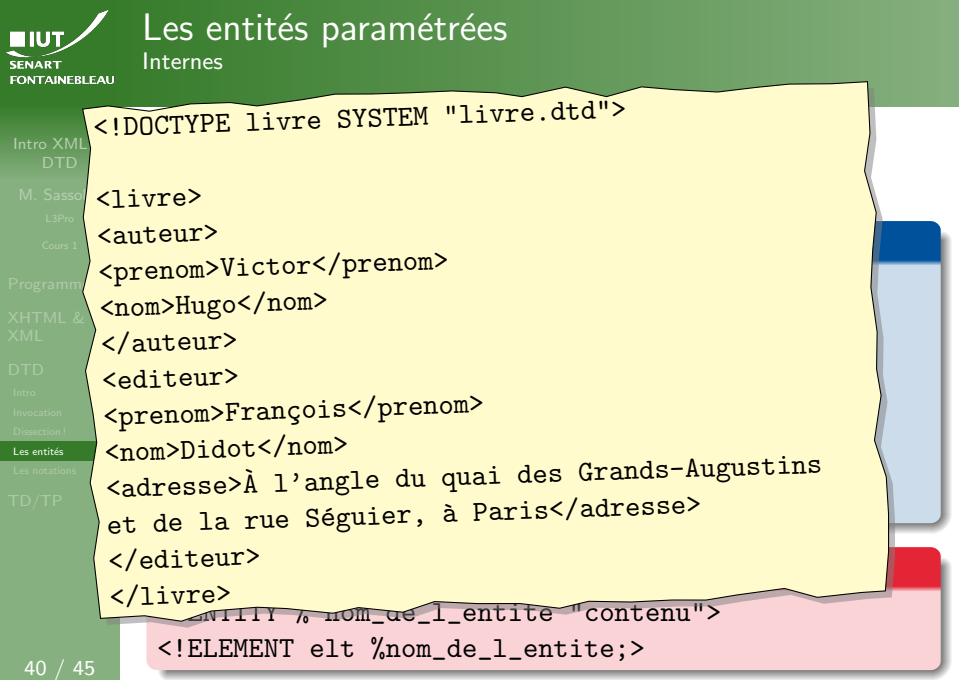

 $\overline{L}$ es

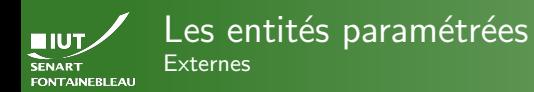

Les entités

▶ Même principe, mais le contenu est dans une DTD

# Exemple

<!DOCTYPE bibliotheque [ <!ENTITY % livre SYSTEM "livre.dtd"> %livre; <!ELEMENT bibliotheque (livre\*)>  $\geq$ 

Syntaxe

```
<!ENTITY % nom_de_l_entite SYSTEM
```
"URL\_de\_la\_DTD.dtd">

```
%nom_de_l_entite;
```
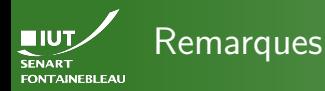

Les entités

 $\triangleright$  On peut utiliser des entités dans la définition des entités.

# Exemple

<!ENTITY % iut "IUT de Fontainebleau"> <!ENTITY copyright "Tous droits r´eserv´es 1993-2013, %iut;">

 $\blacktriangleright$  Attention à ne pas faire de définition circulaire !

# Exemple

```
<!ENTITY iut "IUT de &bleau;">
<! ENTITY bleau "Fontainebleau, la ville où se
                                  trouve l'%iut;">
```
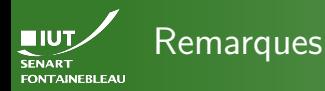

- -
- 
- 
- 
- 
- 
- Les entités
- 
- 

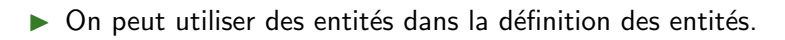

# Exemple

<!ENTITY % iut "IUT de Fontainebleau"> <! ENTITY copyright "Tous droits réservés 1993-2013, %iut;">

 $\triangleright$  Attention à ne pas faire de définition circulaire !

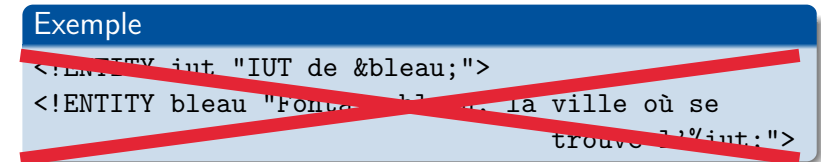

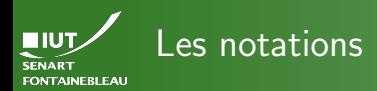

[Les notations](#page-67-0)

- <span id="page-67-0"></span> $\blacktriangleright$  Les notations servent à définir des morceau de texte/code qui seront lues par une autre application.
- $\triangleright$  Cas d'usage majoritaire : définir les types de données (MIME types).

# Exemple

```
<!NOTATION gif PUBLIC "image/gif">
<!NOTATION jpeg PUBLIC "image/jpeg">
<!ATTLIST image type NOTATION (gif|jpeg) #REQUIRED>
```
# Syntaxe

<!NOTATION nom\_de\_la\_notation SYSTEM

"contenu\_de\_la\_notation">

<!NOTATION nom\_de\_la\_notation PUBLIC "identifiant"

"contenu\_de\_la\_notation">

<span id="page-68-0"></span>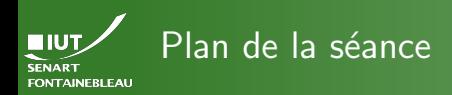

- 
- 
- [TD/TP](#page-68-0)
- [Programme global](#page-1-0)
- [Introduction : XHTML et XML](#page-5-0)
	- [XHTML](#page-6-0)
	- [XML en 5 secondes](#page-10-0)
	- Tout de même quelques détails supplémentaires sur XML
- [Document Type Definition \(DTD\)](#page-27-0)
	- $\bullet$  Introduction : pourquoi utiliser les DTD?
	- [Comment invoquer une DTD](#page-29-0)
	- [Construction d'une DTD](#page-40-0)
	- Les entités
	- [Les notations](#page-67-0)

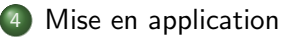

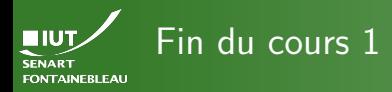

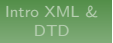

[TD/TP](#page-68-0)

# $\rightarrow$  On commence le TD  $\leftarrow$